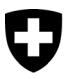

Schweizerische Eidgenossenschaft Confédération suisse Confederazione Svizzera Confederaziun svizra

Eidgenössisches Finanzdepartement EFD

**Eidgenössische Steuerverwaltung ESTV** Hauptabteilung Direkte Bundessteuer, Verrechnungssteuer, Stempelabgaben

# **QUELLENSTEUERN**

**Aufbau und Recordformate der Quellensteuer-Tarife für den Import in Lohnbuchhaltungssysteme (ERP-Systeme)**

**Gültig ab 1. Januar 2024**

Empfänger:

- Kantonale Steuerverwaltungen
- Bezüger von Tarifdaten

Eidgenössische Steuerverwaltung ESTV Eigerstrasse 65 3003 Bern www.estv.admin.ch

# **1. Zweck des Dokumentes**

Dieses Dokument beschreibt den Aufbau und die Recordformate der Quellensteuer-Tarife. Diese Tarife bzw. diese Tarifdateien können in entsprechende Lohnbuchhaltungssysteme (ERP-Systeme) eingelesen werden. «Lesbare» Quellensteuertarife (bspw. im Format PDF) sind auf den Internetseiten der kantonalen Steuerverwaltung herunterzuladen. Materielle Änderungen gegenüber dem bisherigen Dokument (Version vom 1. Januar 2022) sind am Rand mit einem schwarzen Balken markiert.

# **2. Datenformate**

Für jeden Kanton existieren zwei Dateien mit den folgenden Namen:

- tarijkt.zip (komprimierte Datei; jj = Jahr, kt = Kantonskennzeichen)
- tarijkt.txt (Textdatei im ASCII-Format; ji = Jahr, kt = Kantonskennzeichen)

Für fachliche Fragen betreffend der Anwendung der Quellensteuertarife sind die kantonalen Steuerverwaltungen zuständig.

# **3. Datenstruktur**

## **3.1. Allgemeines**

Für die Codierung der Kirchensteuer gilt folgende Regelung:

- $\bullet$  Y = mit Kirchensteueranteil
- N = ohne Kirchensteueranteil

#### **3.2. Vorlaufrecord (Recordart 00)**

Es existiert ein Vorlaufrecord pro Datei.

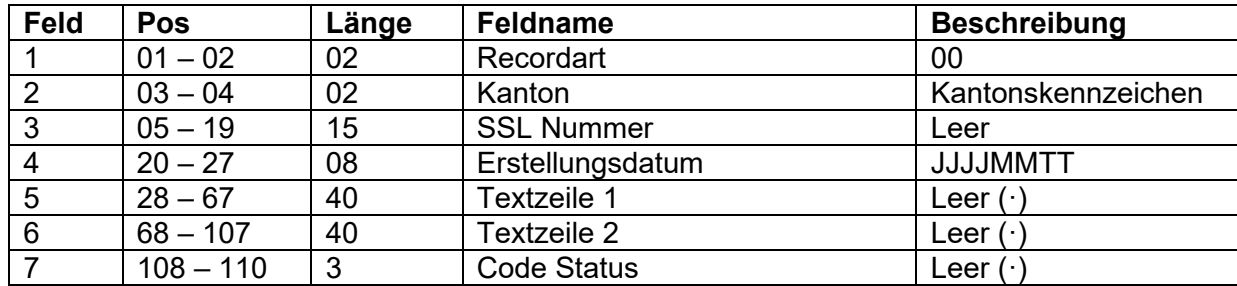

Beispiel eines Datensatzes:

00BE···············20231125···················································································

Vorlaufrecord, Kanton Bern, erstellt am 25.11.2023

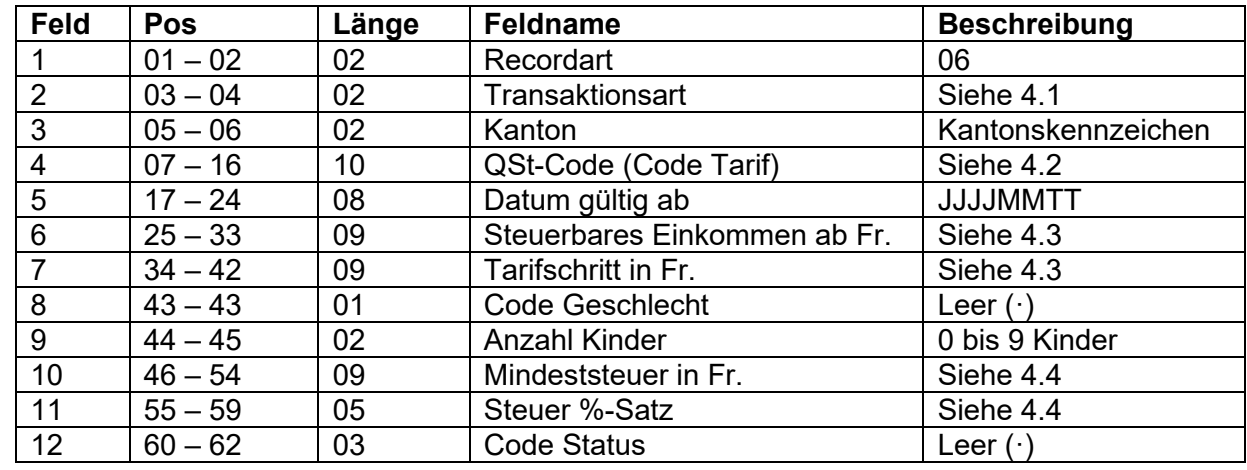

#### **3.3. Progressive Quellensteuertarife (Recordart 06)**

Beispiel eines Datensatzes:

0601BEB2N·······20240101000650100000005000·02000000000000715···

Tarifcode, Neuzugang, Kanton Bern, Tarif für verheiratete Alleinverdiener, 2 Kinder, ohne Kirchensteuer, Tarif gültig ab 01.01.2024, steuerbares Einkommen ab Fr. 6'501, Tarifschritt Fr. 50.00, 2 Kinder, Steuerbetrag Fr. 0.00 (keine Mindeststeuer), Steuer %-Satz 7,15

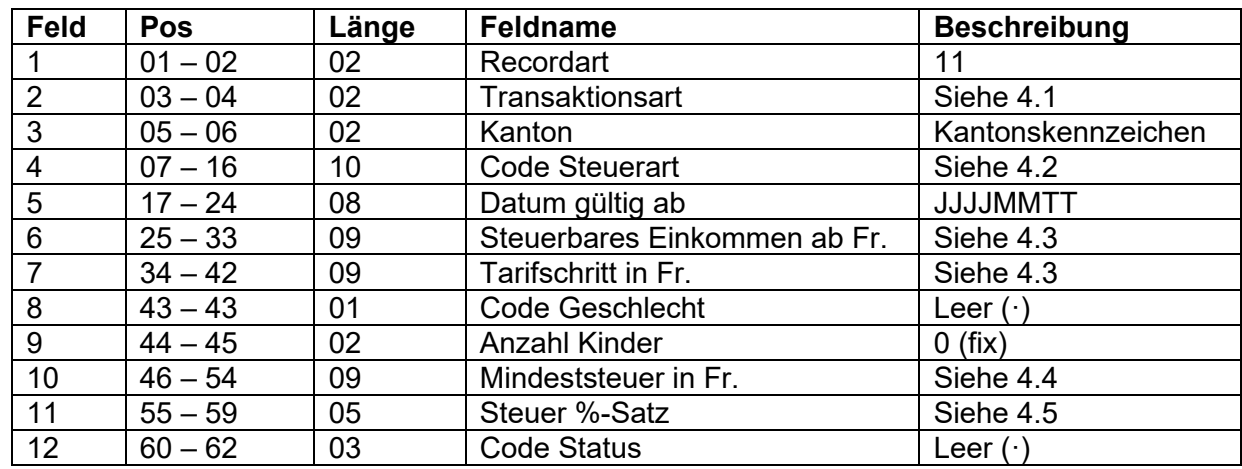

## **3.4. Vordefinierte Kategorien (Recordart 11)**

Beispiele der Datensätze:

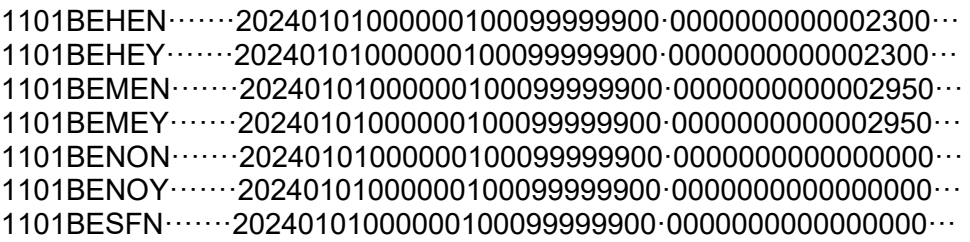

## **3.5. Bezugsprovision (Recordart 12)**

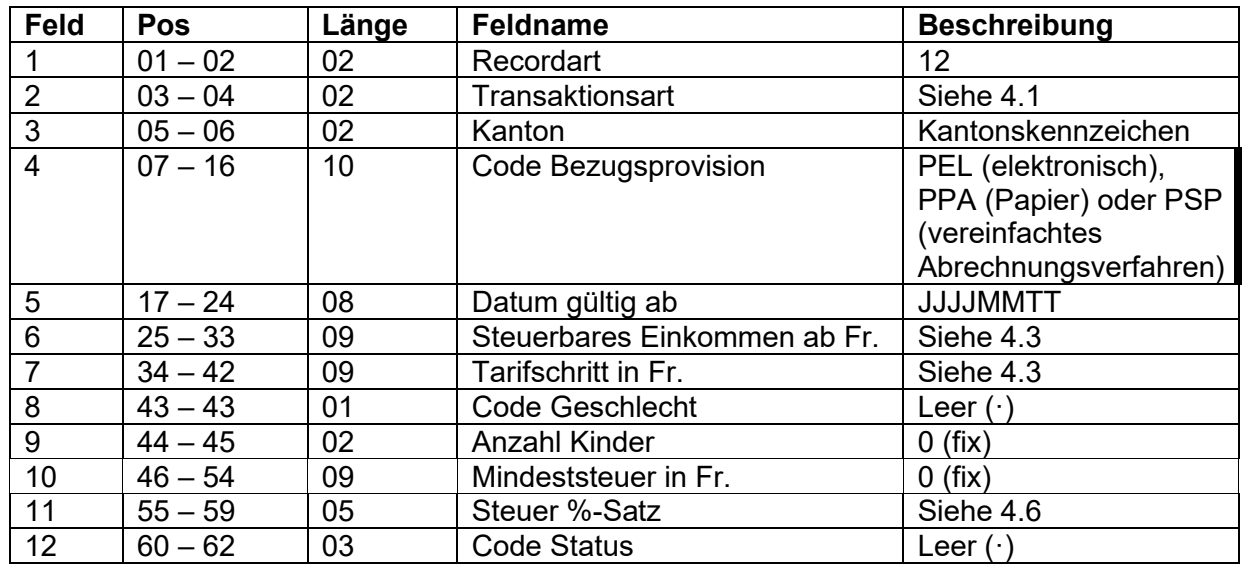

Beispiele der Datensätze:

1201BEPEL·······20240101000000100099999900·0000000000000200··· 1201BEPPA·······20240101000000100099999900·0000000000000100···

## **3.6. Medianwert (Recordart 13)**

Es existiert ein Datensatz pro Datei.

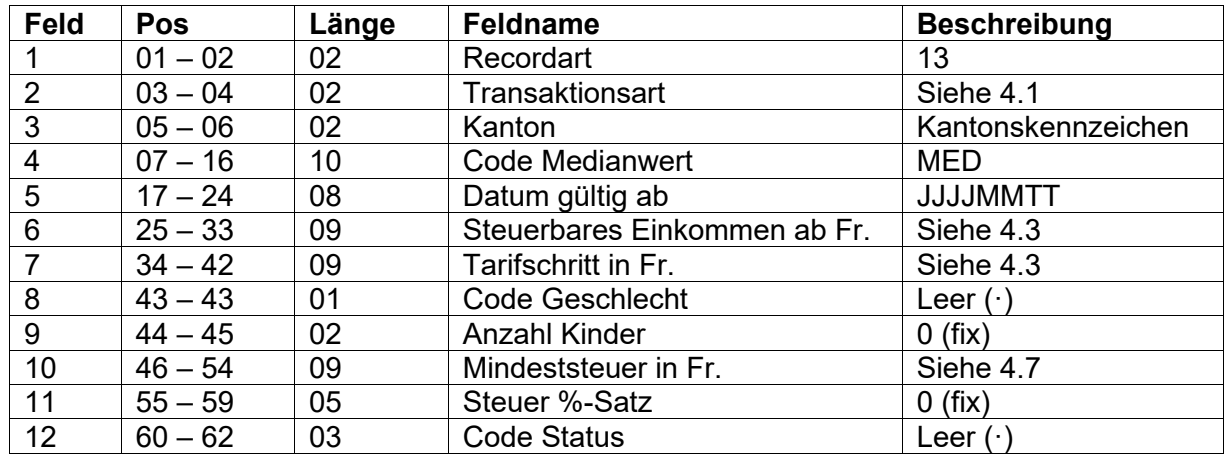

Beispiel des Datensatzes:

1301BEMED·······20240101000000100099999900·0000057250000000···

## **3.7. Endrecord (Recordart 99)**

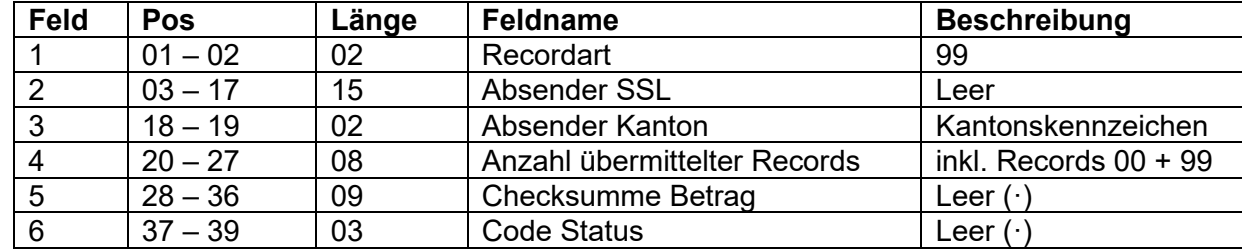

Es existiert ein Endrecord pro Datei.

Beispiel eines Datensatzes:

99················BE00055047·············

Endrecord, Kanton Bern, 55'047 übermittelte Records (inkl. Vorlauf- und Endrecord)

# **4. Beschreibung spezieller Felder**

#### **4.1. Transaktionsart**

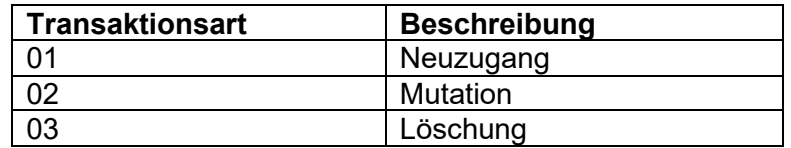

#### **4.2. QSt-Code (Code Tarif)**

Der Code Tarif setzt sich aus den drei Attributen Tarifcode, Anzahl Kinder und der Konfession zusammen:

- 1. Tarifgruppe (Tarifcodes)
	- A Tarif für alleinstehende Personen
	- B Tarif für verheiratete Alleinverdiener<br>C Tarif für verheiratete Doppelverdiene
	- Tarif für verheiratete Doppelverdiener
	- D Tarif für Personen, denen Beiträge an die AHV zurückerstattet werden<br>E Tarif für Finkünfte die im vereinfachten Abrechnungsverfahren besteur
	- E Tarif für Einkünfte, die im vereinfachten Abrechnungsverfahren besteuert werden
	- G Tarif für Ersatzeinkünfte, die nicht über die Arbeitgeber an die quellensteuerpflichtigen Personen ausbezahlt werden
	- H Tarif für alleinstehende Personen, die mit Kindern oder unterstützungsbedürftigen Personen im gleichen Haushalt zusammenleben und deren Unterhalt zur Hauptsache bestreiten
	- L Tarif für Grenzgänger aus Deutschland, welche die Voraussetzungen für den Tarifcode A erfüllen
	- M Tarif für Grenzgänger aus Deutschland, welche die Voraussetzungen für den Tarifcode B erfüllen
	- N Tarif für Grenzgänger aus Deutschland, welche die Voraussetzungen für den Tarifcode C erfüllen
	- P Tarif für Grenzgänger aus Deutschland, welche die Voraussetzungen für den Tarifcode H erfüllen
	- Q Tarif für Grenzgänger aus Deutschland, welche die Voraussetzungen für den Tarifcode G erfüllen

Nur in den Kantonen Graubünden, Tessin und Wallis anwendbare Tarife:

Ab dem 1. Januar 2024 kommen ausschliesslich in den Kantonen Graubünden, Tessin und Wallis zusätzlich die Tarifcodes R, S, T, U und V zur Anwendung:

- R Tarif Grenzgänger aus Italien, die nach Artikel 3 Absatz 1 des Grenzgängerabkommens CH-IT besteuert werden und die Voraussetzungen für den Tarifcode A erfüllen
- S Tarif Grenzgänger aus Italien, die nach Artikel 3 Absatz 1 des Grenzgängerabkommens CH-IT besteuert werden und die Voraussetzungen für den Tarifcode B erfüllen
- T Tarif Grenzgänger aus Italien, die nach Artikel 3 Absatz 1 des Grenzgängerabkommens CH-IT besteuert werden und die Voraussetzungen für den Tarifcode C erfüllen
- U Tarif Grenzgänger aus Italien, die nach Artikel 3 Absatz 1 des Grenzgängerabkommens CH-IT besteuert werden und die Voraussetzungen für den Tarifcode H erfüllen
- V Tarif Grenzgänger aus Italien, die nach Artikel 3 Absatz 1 des Grenzgängerabkommens CH-IT besteuert werden und die Voraussetzungen für den Tarifcode G erfüllen
- 2. Code Steuerart (vordefinierte Kategorien)
	- HE Tarif für Verwaltungsräte
	- ME Tarif für Mitarbeiterbeteiligungen<br>NO Im Falle einer Korrektur für Persc
	- Im Falle einer Korrektur für Personen, die fälschlicherweise an der Quelle besteuert wurden bzw. die fälschlicherweise nicht an der Quelle besteuert wurden
	- SF Tarif für Grenzgänger aus Frankreich nach der Sondervereinbarung der Kantone BE, BS, BL, JU, NE, SO, VD und VS
- 3. Anzahl Kinder
	- 0 9 Anzahl Kinder gemäss Angaben des Kantons (max. 9)

#### **Ausnahmen:**

- $\circ$  Die Tarifcodes H, P und U werden nur mit 1 9 Kindern berechnet. Die Steuerarten für vordefinierte Kategorien werden ausschliesslich ohne Kinder berechnet.
- o Für die Tarifcodes G, Q und V wird nur ein progressiver Tarif berechnet, wobei die Bezeichnung unabhängig von der Anzahl Kinder oder der Kirchensteuer immer 'G9N', 'Q9N' bzw. 'V9N' lautet.
- 4. Kirchensteuer

Y = mit Kirchensteuer N = ohne Kirchensteuer

Beispiele:

A0Y = Alleinstehende Person ohne Kind mit Kirchensteuer C3N = Verheirateter Doppelverdiener mit drei Kindern ohne Kirchensteuer

Kantone, welche die Quellensteuertarife nur mit (Y) oder nur ohne (N) Kirchensteuer berechnen, müssen nur den Tarif mit oder ohne Kirchensteuer aufführen.

Beispiele der Datensätze:

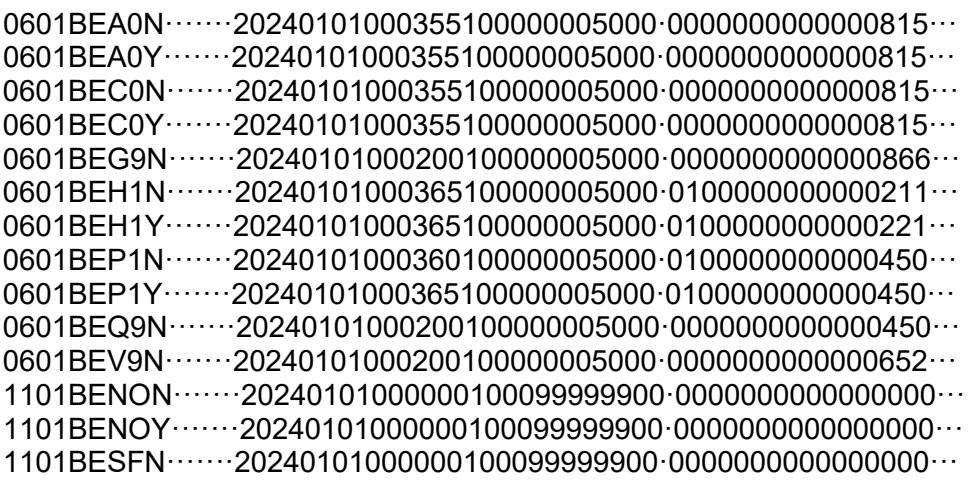

#### **4.3. Einkommen ab / Tarifschritt**

Bespiel Tarifschritt Fr. 50.00

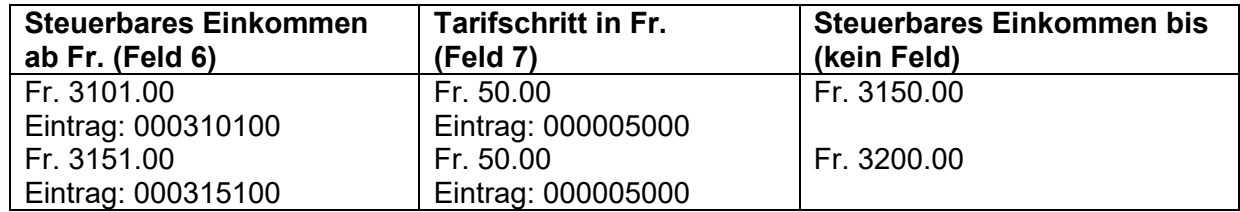

Es werden immer alle Einkommensbereiche von Fr. 1.00 **bis Fr. 100'000.00** abgedeckt.

Es handelt sich bei allen Tarifen immer um das monatliche Einkommen.

#### **4.4. Mindeststeuer in Fr. / Steuer %-Satz**

Allgemeines:

Die Angaben `Mindeststeuer in Fr.` und `Steuer %-Satz` werden so übernommen, wie sie von den Kantonen zur Verfügung gestellt werden.

Bei den Tarifcodes D (nur Tarifdatei des Kantons Genf) und E werden jeweils fixe Steuersätze angewendet.

Beispiele der Datensätze:

0601GED0N·······20240101000000100099999900·0000000000001000··· 0601GED0Y·······20240101000000100099999900·0000000000001000··· 0601BEE0N·······20240101000000100099999900·0000000000000500··· 0601BEE0Y·······20240101000000100099999900·0000000000000500···

#### Kantone mit Mindeststeuerbeträgen:

Sieht das kantonale Steuerrecht eine Mindeststeuer in Franken vor (bspw. Personal- oder Kopfsteuer), so ist der Betrag der Mindeststeuer **in allen** Datensätzen als `Mindeststeuer in Fr.` zu erfassen. Damit ist gewährleistet, dass bei tiefen effektiven Einkommen (Bemessungsgrundlage bzw. QST-Lohn), bei welchen durch die Berechnung mit dem `Steuer %-Satz` des satzbestimmenden Einkommens die Quellensteuer unter der Mindeststeuer liegt, wenigstens die Mindeststeuer berechnet bzw. in Abzug gebracht wird.

Als Regel gilt:

wenn Einkommen \* `Steuer %-Satz` < `Mindeststeuer in Fr.` dann `Mindeststeuer in Fr.`; sonst Einkommen \* `Steuer %-Satz`

#### Kantone ohne Mindeststeuerbeträge:

Sieht das kantonale Steuerrecht keine Mindeststeuer in Franken vor, so ist die Angabe `Mindeststeuer in Fr.` zwingend bei 0 zu lassen.

## **4.5. Code Steuerart (Vordefinierte Kategorien)**

Für an der Quelle besteuerte Verwaltungshonorare (Art. 93 DBG) und gewisse Mitarbeiterbeteiligungen (Art. 97a DBG) werden fixe Quellensteuertarife angewendet. Bei diesen Steuerarten werden keine Kinder berücksichtigt und es wird immer nur ein Steuersatz in % ausgewiesen. Folgende fixe Codes kommen zur Anwendung:

HEN Tarif für Verwaltungsräte (honoraryBoardOfDirectorsResidingAbroad)<br>HEY Tarif für Verwaltungsräte (honoraryBoardOfDirectorsResidingAbroad) HEY Tarif für Verwaltungsräte (honoraryBoardOfDirectorsResidingAbroad)<br>MEN Tarif für Mitarbeiterbeteiligungen (monetaryValuesServicesResidingAb

MEN Tarif für Mitarbeiterbeteiligungen (monetaryValuesServicesResidingAbroad)

Tarif für Mitarbeiterbeteiligungen (monetaryValuesServicesResidingAbroad)

Beispiele der Datensätze (siehe auch Ziffer 3.4):

1101BEHEN·······20240101000000100099999900·0000000000002300··· 1101BEHEY·······20240101000000100099999900·0000000000002300··· 1101BEMEN·······20240101000000100099999900·0000000000002950··· 1101BEMEY·······20240101000000100099999900·0000000000002950···

Hinzu kommen vordefinierte Kategorien (vgl. Ziffer 4.2) für Korrekturmeldungen und für die Meldung von Bruttolöhnen von Grenzgängern aus Frankreich, für welche die Sondervereinbarung zwischen den Kantonen BE, BS, BL, JU, NE, SO, VD, VS und Frankreich zur Anwendung gelangt.

NON Tarif für nicht quellensteuerpflichtige Personen ohne Kirchensteuer (Korrekturwert)

NOY Tarif für nicht quellensteuerpflichtige Personen mit Kirchensteuer (Korrekturwert)<br>SEN Tarif für Sondervereinbarung mit Frankreich (specialAgreement); dieser Datensat

Tarif für Sondervereinbarung mit Frankreich (specialAgreement); dieser Datensatz muss nur von den acht Kantonen, in welchen die Sondervereinbarung mit Frankreich zur Anwendung gelangt, aufgeführt werden.

Für Beispiele der Datensätze vgl. Ziffer 4.2.

#### **4.6. Code Bezugsprovision**

Die Bezugsprovision wird damit ebenfalls automatisch einlesbar. Es kommen die Codes 'PEL' (provisionElectronic), 'PPA' (provisionPaper) und 'PSP' (provisionSimplifiedProcedure) zur Anwendung.

Beispiel eines Datensatzes (siehe auch Ziffer 3.5):

1201BEPEL·······20240101000000100099999900·0000000000000200··· 1201BEPPA·······20240101000000100099999900·0000000000000100··· 1201BEPSP·······20240101000000100999999900·0009999990001000···

#### **4.7. Code Medianwert**

Der Höchstbetrag für das satzbestimmende Ehegatteneinkommen für den Tarifcode C wird mit dem Aufführen im Tariffile ebenfalls automatisch einlesbar. Es kommt der Code 'MED' zur Anwendung und der kantonale Höchstwert ist im Feld 10 'Mindeststeuer in Fr.' aufzuführen.

Für ein Beispiel des Datensatzes (siehe auch Ziffer 3.6):

1301BEMED·······20240101000000100099999900·0000057250000000···

ı

# **5. Sortierung der Datensätze**

Um die Verwendung der Datensätze effizient gestalten zu können, ist die der ESTV zu übermittelnde Datei durch die Kantone wie folgt zu sortieren:

- 1. Nach Recordart aufsteigend gemäss den Ziffern 3.3 3.5
- 2. nach Tarifcode gemäss Ziffer 4.2.1
- 3. nach Kirchensteuerzugehörigkeit gemäss Ziffer 4.2.3, wobei zuerst die Datensätze mit 'N' und anschliessend die Datensätze mit 'Y' folgen
- 4. nach Anzahl der Kinder gemäss Ziffer 4.2.2<br>5. nach Einkommen ab Fr. gemäss Ziffer 4.3
- 5. nach Einkommen ab Fr. gemäss Ziffer 4.3

Beispiel von korrekt sortierten Datensätzen:

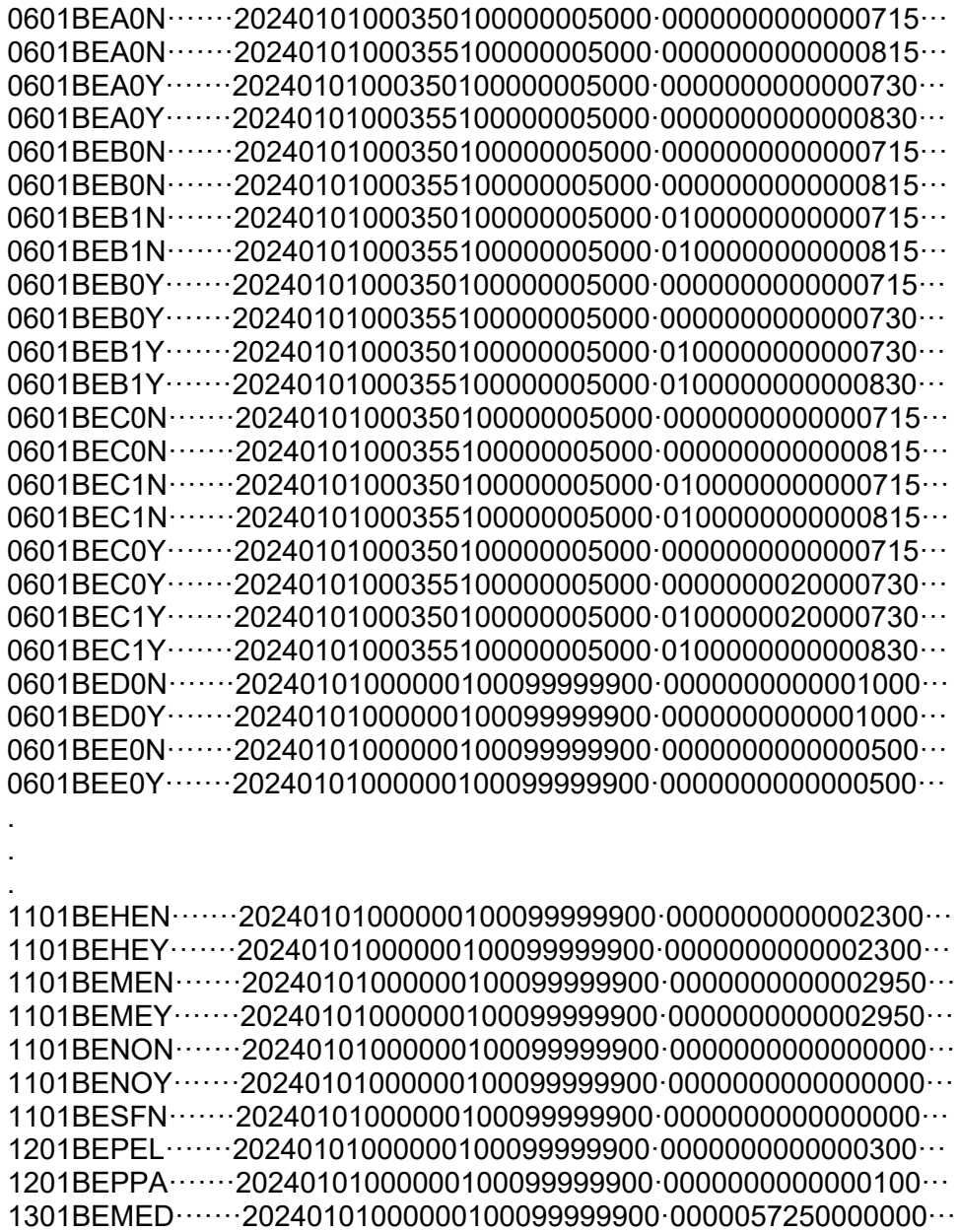

# **6. Lieferung und Aufschaltung der Tarifdateien**

Die Lieferung der Tarifdateien an die ESTV hat **jährlich** jeweils **bis 30. November** zu erfolgen. In Ausnahmefällen (bspw. gesetzliche Grundlagen noch nicht klar, Entscheid politische Instanz ausstehend) ist die ESTV über die Verzögerung zu informieren. Die Information soll auch beinhalten, wann mit der Lieferung der Tarifdatei gerechnet werden kann.

Sowohl die Anlieferung der Tarifdateien als auch eine allfällige Information über Verzögerungen oder Korrekturen der Tarifdateien sind ausschliesslich an folgende E-Mail-Adresse zu senden: [dvs@estv.admin.ch](mailto:dvs@estv.admin.ch) (Kopie cc an: [janine.hartlep@estv.admin.ch\)](mailto:janine.hartlep@estv.admin.ch).

Die Aufschaltung der neuen Tarifdateien auf der Homepage der ESTV erfolgt in der Regel Anfangs Dezember.

# **7. Kontrolle der Tarifdateien durch die ESTV**

Die ESTV kontrolliert die Tarifdateien der Kantone wie folgt:

- Prüfung, ob alle Tarifcodes gemäss Ziffer 4.2.1 vorhanden sind, wobei die Tarifcodes R, S, T, U und V nur für die Kantone TI, VS und GR anwendbar sind;
- Kontrolle, ob der Vorlauf- und Endrecord vorhanden sind;
- Kontrolle der Anzahl Datensätze.

**Weitere Prüfungen und Kontrollen werden durch die ESTV nicht vorgenommen. Für den materiellen Inhalt der Quellensteuertarife sind die Kantone selber verantwortlich.** Insbesondere sind die Kantone auch dafür verantwortlich, dass die in den Tarifdateien veröffentlichten Datensätze mit denjenigen Tarifen übereinstimmen, welche als lesbare Tarife (bspw. PDF) auf der Homepage der kantonalen Steuerverwaltung zum Abruf bereitstehen.

## **8. Inkrafttreten dieser Bestimmungen**

Die vorliegenden Bestimmungen gelten für die Erstellung der Quellensteuertarife ab 2024. Sie sind insbesondere auch für die Quellensteuertarife 2024 anwendbar, deren Lieferung bis Ende November 2023 an die ESTV erfolgen muss (vgl. Ziffer 6).